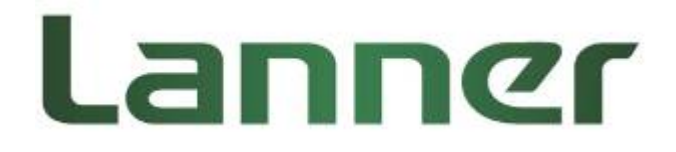

# **LEC-3030 Series**

# **Industrial Communication Platform**

**User Manual** 

Rev 1.1 Date: December  $27<sup>th</sup>$ , 2016

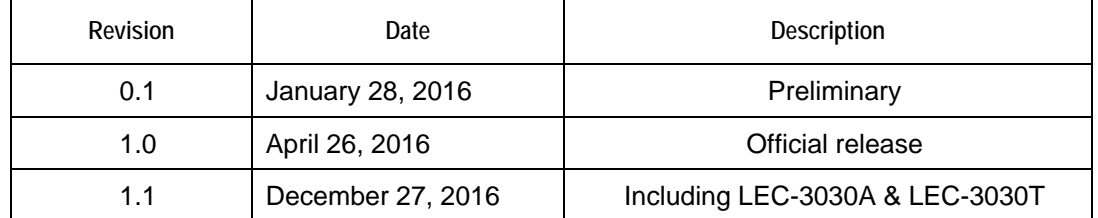

### **Revision History**

This document contains proprietary information of Lanner Electronics Inc. –and is not to be disclosed or used except in accordance with applicable agreements.

#### **Copyright © 2016. All Rights Reserved.**

Copyright© 2016 Lanner Electronics Inc. All rights reserved. The information in this document is proprietary and confidential to Lanner Electronics Inc. No part of this document may be reproduced in any form or by any means or used to make any derivative work (such as translation, transformation, or adaptation) without the express written consent of Lanner Electronics Inc. Lanner Electronics Inc. reserves the right to revise this document and to make changes in content from time to time without obligation on the part of Lanner Electronics Inc. to provide notification of such revision or change.

The information in this document is furnished for informational use only, is subject to change without notice, and should not be construed as a commitment by Lanner Electronics Inc. Lanner Electronics Inc. assumes no responsibility or liability for any errors or inaccuracies that may appear in this document or any software that may be provided in association with this document.

## **Online Resources**

The listed websites are links to the on-line product information and technical support.

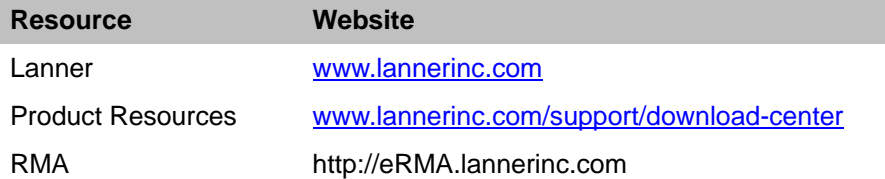

## **Acknowledgement**

Intel®, Pentium and Celeron are registered trademarks of Intel® Corp. Microsoft Windows and MS-DOS are registered trademarks of Microsoft Corp. All other product names or trademarks are properties of their respective owners.

# **Compliances and Certification**

# **CE Certification**

This product has passed the CE test for environmental specifications. Test conditions for passing included the equipment being operated within an industrial enclosure. In order to protect the product from being damaged by ESD (Electrostatic Discharge) and EMI leakage, we strongly recommend the use of CE-compliant industrial enclosure products.

# **FCC Class A Certification**

This equipment has been tested and found to comply with the limits for a Class A digital device, pursuant to Part 15 of the FCC Rules. These limits are designed to provide reasonable protection against harmful interference when the equipment is operated in a commercial environment. This equipment generates, uses and can radiate radio frequency energy and, if not installed and used in accordance with the instruction manual, may cause harmful interference to radio communications. Operation of this equipment in a residential area is likely to cause harmful interference in which case the user will be required to correct the interference at his own expense.

# **EMC Notice**

This equipment has been tested and found to comply with the limits for a Class A digital device, pursuant to Part 15 of the FCC Rules. These limits are designed to provide reasonable protection against harmful interference when the equipment is operated in a commercial environment. This equipment generates, uses, and can radiate radio frequency energy and, if not installed and used in accordance with the instruction manual, may cause harmful interference to radio communications. Operation of this equipment in a residential area is likely to cause harmful

interference in which case users will be required to correct the interference at their own expense.

## **Safety Guidelines**

- Follow these guidelines to ensure general safety:
- Keep the chassis area clear and dust-free before, during and after installation.
- Do not wear loose clothing or jewelry that could get caught in the chassis. Fasten your tie or scarf and roll up your sleeves.
- Wear safety glasses/goggles if you are working under any conditions that might be hazardous to your eyes.
- Do not perform any action that creates a potential hazard to people or makes the equipment unsafe.
- Disconnect all power by turning off the power and unplugging the power cord before installing or removing a chassis or working near power supplies
- Do not work alone if potentially hazardous conditions exist.
- Never assume that power is disconnected from a circuit; always check the circuit.

# **LITHIUM BATTERY CAUTION:**

Risk of explosion could occur if battery is replaced by an incorrect type. Please dispose of used batteries according to the recycling instructions of your country.

- Installation only by a trained electrician or only by an electrically trained person who knows all the applied or related installation and device specifications..
- $\bullet$  Do not carry the handle of power supplies when moving to other place.
- The machine can only be used in a fixed location such as labs or computer facilities.

# **Operating Safety**

- Electrical equipment generates heat. Ambient air temperature may not be adequate to cool equipment to acceptable operating temperatures without adequate circulation. Be sure that the room in which you choose to operate your system has adequate air circulation.
- Ensure that the chassis cover is secure. The chassis design allows cooling air to circulate effectively. An open chassis permits air leaks, which may interrupt and redirect the flow of cooling air from internal components.

Electrostatic discharge (ESD) can damage equipment and impair electrical circuitry. ESD damage occurs when electronic components are improperly handled and can result in complete or intermittent failures. Be sure to follow ESD-prevention procedures when removing and replacing components to avoid these problems.

 Wear an ESD-preventive wrist strap, ensuring that it makes good skin contact. If no wrist strap is available, ground yourself by touching the metal part of the chassis.

 Periodically check the resistance value of the antistatic strap, which should be between 1 and 10 mega ohms (Mohms).

## **Mounting Installation Environment Precaution**

1. Elevated Operating Ambient - If installed in a closed or multi-unit rack assembly, the operating ambient temperature of the rack environment may be greater than room ambient. Therefore, consideration should be given to installing the equipment in an environment compatible with the maximum ambient temperature (Tma) specified by the manufacturer.

2. Reduced Air Flow - Installation of the equipment in a rack should be such that the amount of air flow required for safe operation of the equipment is not compromised.

3. Mechanical Loading - Mounting of the equipment in the rack should be such that a hazardous condition is not achieved due to uneven mechanical loading.

4. Circuit Overloading - Consideration should be given to the connection of the equipment to the supply circuit and the effect that overloading of the circuits might have on over-current protection and supply wiring. Appropriate consideration of equipment nameplate ratings should be used when addressing this concern.

5. Reliable Earthing - Reliable earthing of rack-mounted equipment should be maintained. Particular attention should be given to supply connections other than direct connections to the branch circuit (e.g. use of power strips)."

## **Consignes de sécurité**

Suivez ces consignes pour assurer la securite generale :

- Laissez la zone du chassis propre et sans poussiere pendant et apres l'installation.
- Ne portez pas de vetements amples ou de bijoux qui pourraient etre pris dans le chassis. Attachez votre cravate ou echarpe et remontez vos manches.
- Portez des lunettes de securite pour proteger vosmyeux.
- N'effectuez aucune action qui pourrait creer un dangermpour d'autres ou rendre l'equipement dangereux.
- Coupez completement l'alimentation en eteignant l'alimentation et en debranchant le cordon d'alimentation avant d'installer ou de retirer un chassis ou de travailler a proximite de sources d'alimentation.
- Ne travaillez pas seul si des conditions dangereuses sont presentes.
- Ne considerez jamais que l'alimentation est coupee d'un circuit, verifiez toujours le circuit. Cet appareil genere, utilise et emet une energie radiofrequence et, s'il n'est pas installe et utilise conformement aux instructions des fournisseurs de composants sans fil, il risque de provoquer des interferences dans les communications radio.

## **Avertissement concernant la pile au lithium**

- Risque d'explosion si la pile est remplacee par une autre d'un mauvais type.
- Jetez les piles usagees conformement aux instructions.
- L'installation doit etre effectuee par un electricien forme ou une personne formee a l'electricite connaissant toutes les specifications d'installation et d'appareil du produit.
- Ne transportez pas l'unite en la tenant par le cable d'alimentation lorsque vous deplacez l'appareil.
- La machine ne peut etre utilisee qu'a un lieu fixe comme en laboratoire, salle d'ordinateurs ou salle de classe.

## **Sécurité de fonctionnement**

- L'equipement electrique genere de la chaleur. La temperature ambiante peut ne pas etre adequate pour refroidir l'equipement a une temperature de fonctionnement acceptable sans circulation adaptee. Verifiez que votre site propose une circulation d'air adequate.
- Verifiez que le couvercle du chassis est bien fixe. La conception du chassis permet a l'air de refroidissement de bien circuler. Un chassis ouvert laisse l'air s'echapper, ce qui peut interrompre et rediriger le flux d'air frais destine aux composants internes.
- Les decharges electrostatiques (ESD) peuvent endommager l'equipement et gener les circuits electriques. Des degats d'ESD surviennent lorsque des composants electroniques sont mal manipules et peuvent causer des pannes totales ou intermittentes. Suivez les procedures de prevention d'ESD lors du retrait et du remplacement de composants.

- Portez un bracelet anti-ESD et veillez a ce qu'il soit bien au contact de la peau. Si aucun bracelet n'est disponible, reliez votre corps a la terre en touchant la partie metallique du chassis. Verifiez regulierement la valeur de resistance du bracelet antistatique, qui doit etre comprise entre 1 et 10 megohms (Mohms).

# **Consignes de sécurité électrique**

- Avant d'allumer l'appareil, reliez le cable de mise a la terre de l'equipement a la terre.
- Une bonne mise a la terre (connexion a la terre) est tres importante pour proteger l equipement contre les effets nefastes du bruit externe et reduire les risques d'electrocution en cas de foudre.
- Pour desinstaller l'equipement, debranchez le cable de mise a la terre apres avoir eteint l'appareil.
- Un cable de mise a la terre est requis et la zone reliant les sections du conducteur doit faire plus de 4 mm2 ou 10 AWG.

## **Procédure de mise à la terre pour source d'alimentation**

## **CC Procédure de mise à la terre pour source**

## **d'alimentation CC**

• Desserrez la vis du terminal de mise a la terre.

• Branchez le cable de mise a la terre a la terre.

• L'appareil de protection pour la source d'alimentation

CC doit fournir 30 A de courant. Cet appareil de protection doit etre branche a la source d'alimentation avant l'alimentation CC.

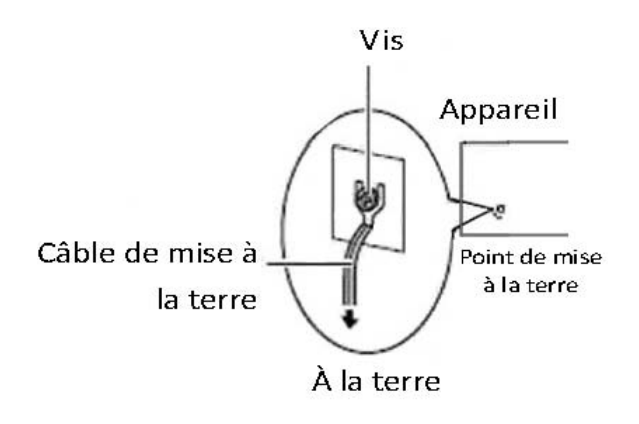

### **Table of Contents**

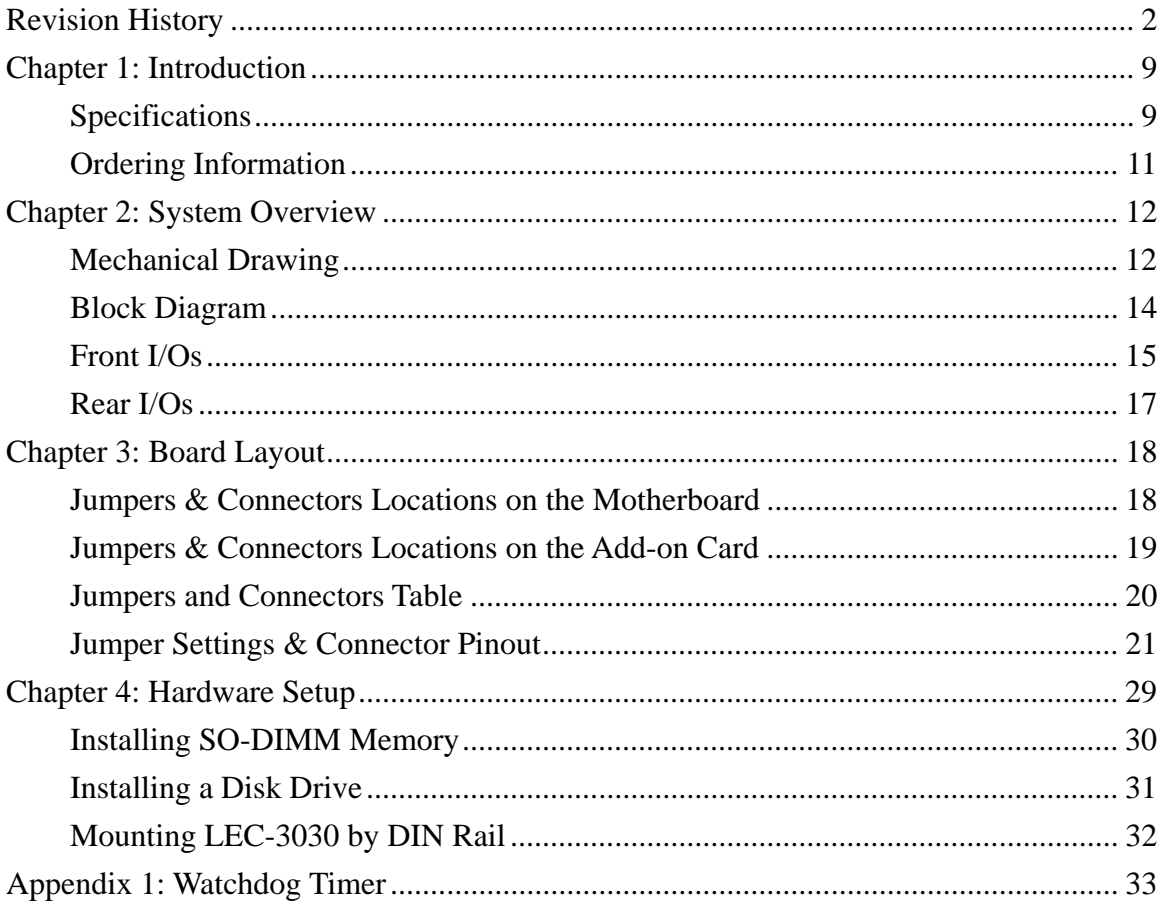

# **Chapter 1: Introduction**

Thank you for choosing LEC-3030 series. This industrial computing system is powered by Intel Celeron N2807 or Intel Atom E3815 CPU with heat-sink thermal solution. Memory wise, the system supports up to 4GB DDR3L SDRAM SO-DIMM socket. Regarding I/O configurations, LEC-3030 provides 2 GbE LAN ports, and 2 USB ports. Regarding connections with industrial instruments, LEC-3030 supports 2 serial COM ports supporting RS-232, RS-422 or RS-485 through terminal block. For storage expansion, LEC-3030 series supports one SATA 2.5" HDD/SSD kit. To be deployed in commercial solar PV monitoring and other industrial applications, LEC-3030 supports wide temperature and has been certified by various safety and environmental regulation standards including classes of RoHS, CE, UL, FCC, EN61000 and WEEE.

Product Features:

- Intel® Celeron N2807 (LEC-3030A) or Intel® Atom E3815 CPU (LEC-3030T)
- 1 x 4 GB DDR3L SDRAM SO-DIMM socket
- Ethernet: 2 x GbE LAN ports
- USB: 1 x USB 2.0 Type-A port and 1 x USB 3.0 Type-A port
- Serial: 2 x RS-232/422/485 ports
- Digital I/O: 4 x DI and 4 x DO
- Display: 1 x VGA port
- Storage: 1 x SATA 2.5" HDD/SSD kit
- Wide temperature: -20 to 70℃ (LEC-3030A) and -40 to 70℃ (LEC-3030T)
- Standards & Certifications: RoHS, UL, CE, FCC, EN61000, WEEE

Please refer to the following table for detailed specifications

# **Specifications**

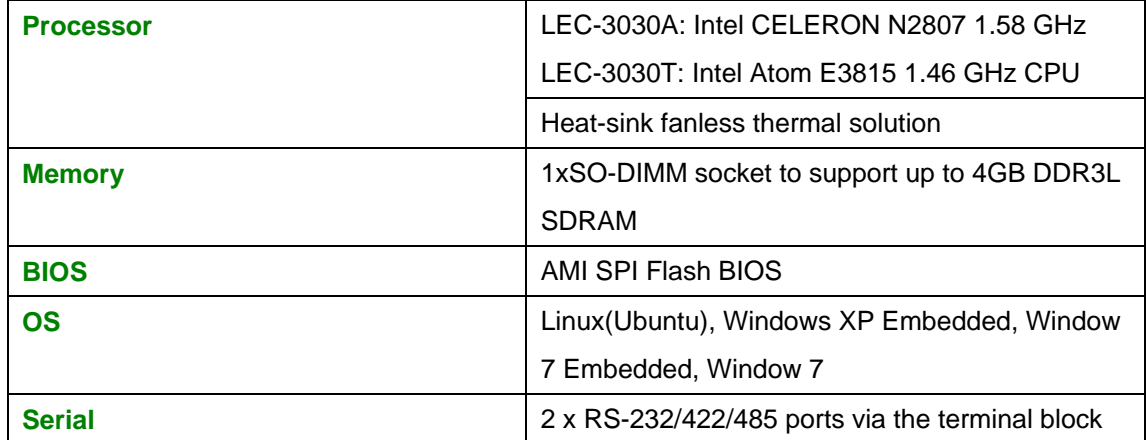

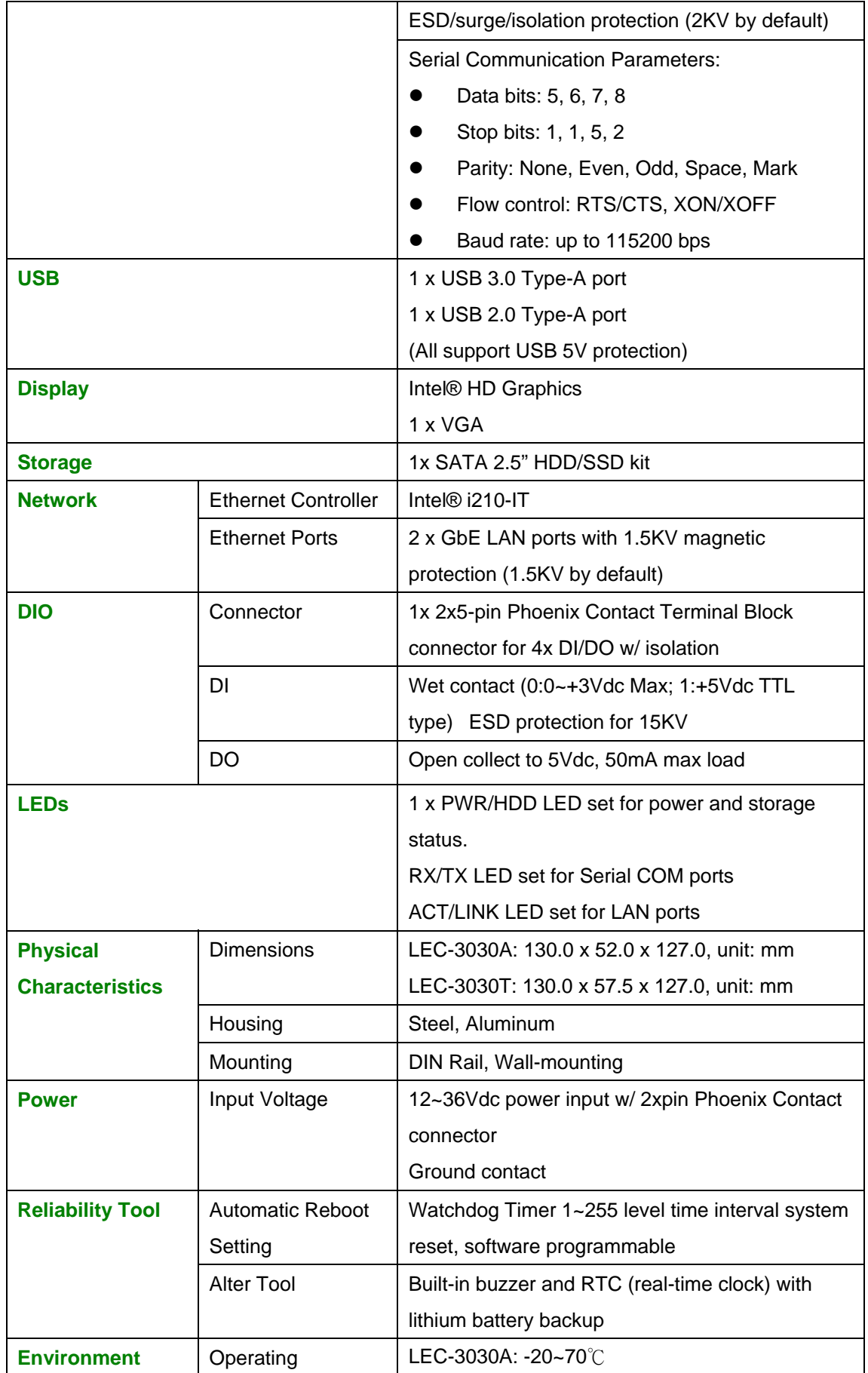

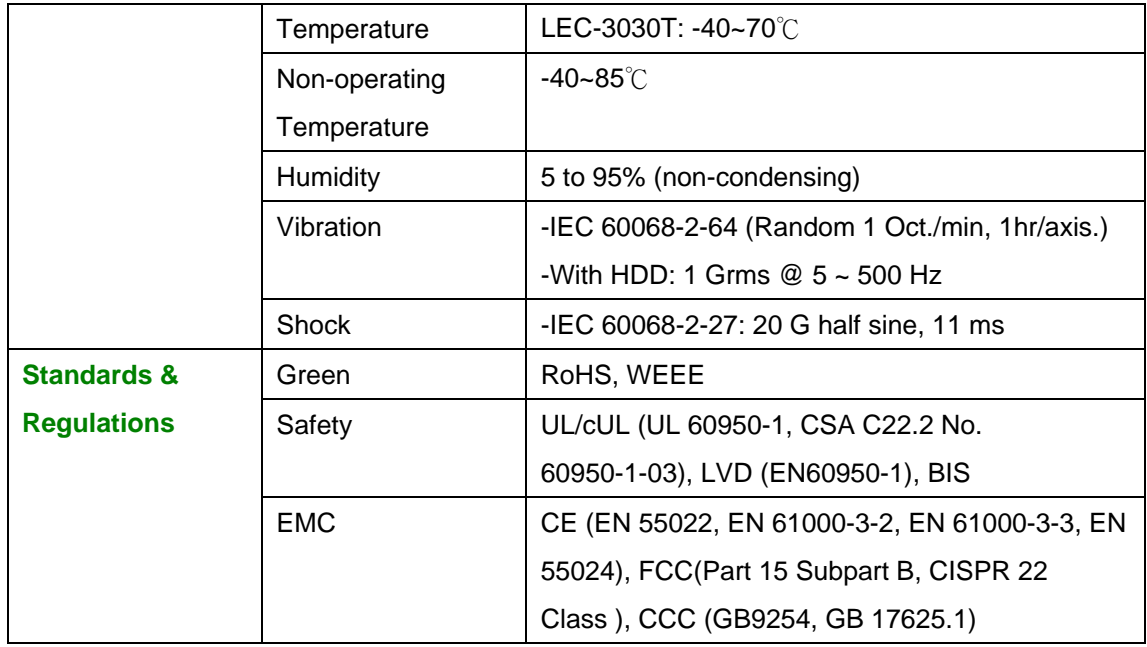

# **Ordering Information**

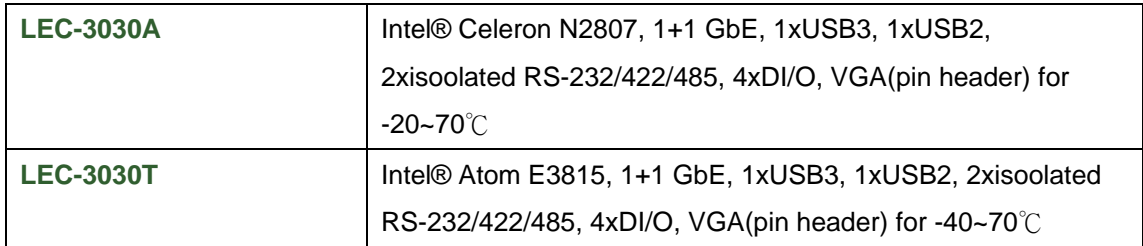

# **Chapter 2: System Overview**

# **Mechanical Drawing**

LEC-3030A

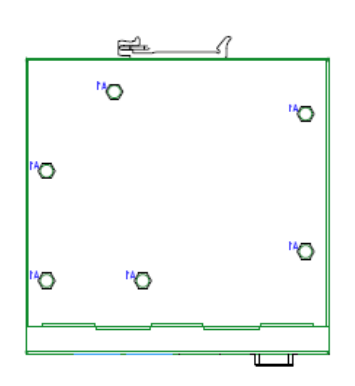

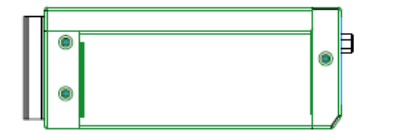

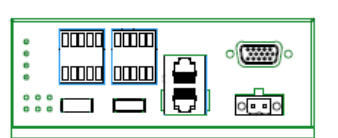

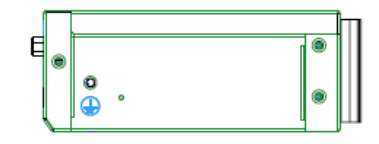

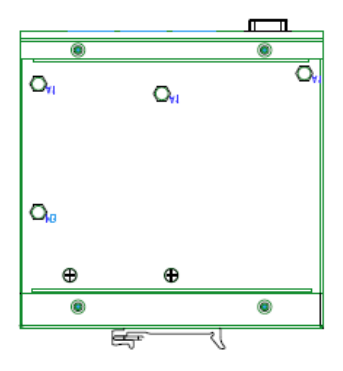

Unit: mm

LEC-3030T

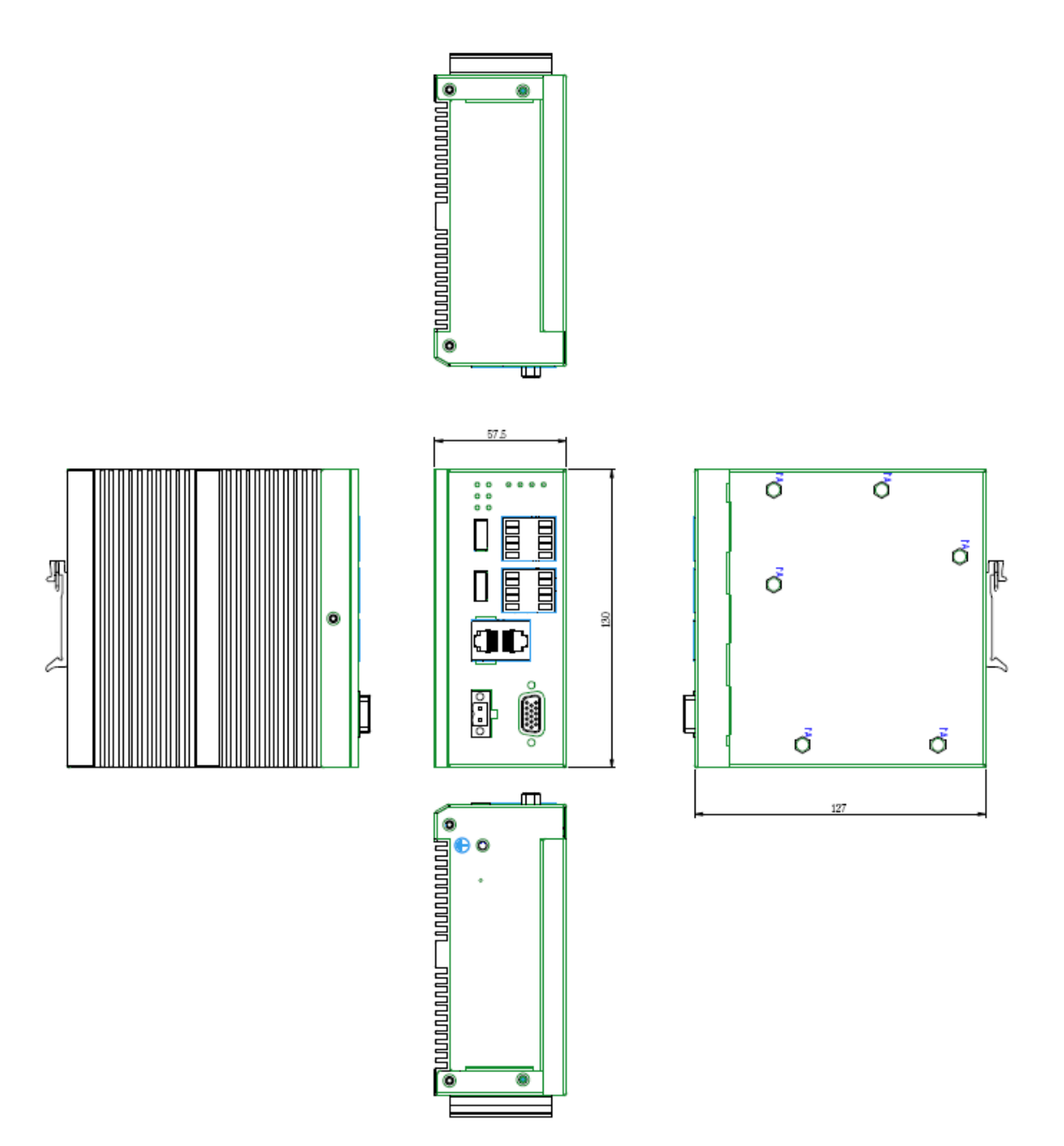

Unit: mm

# **Block Diagram**

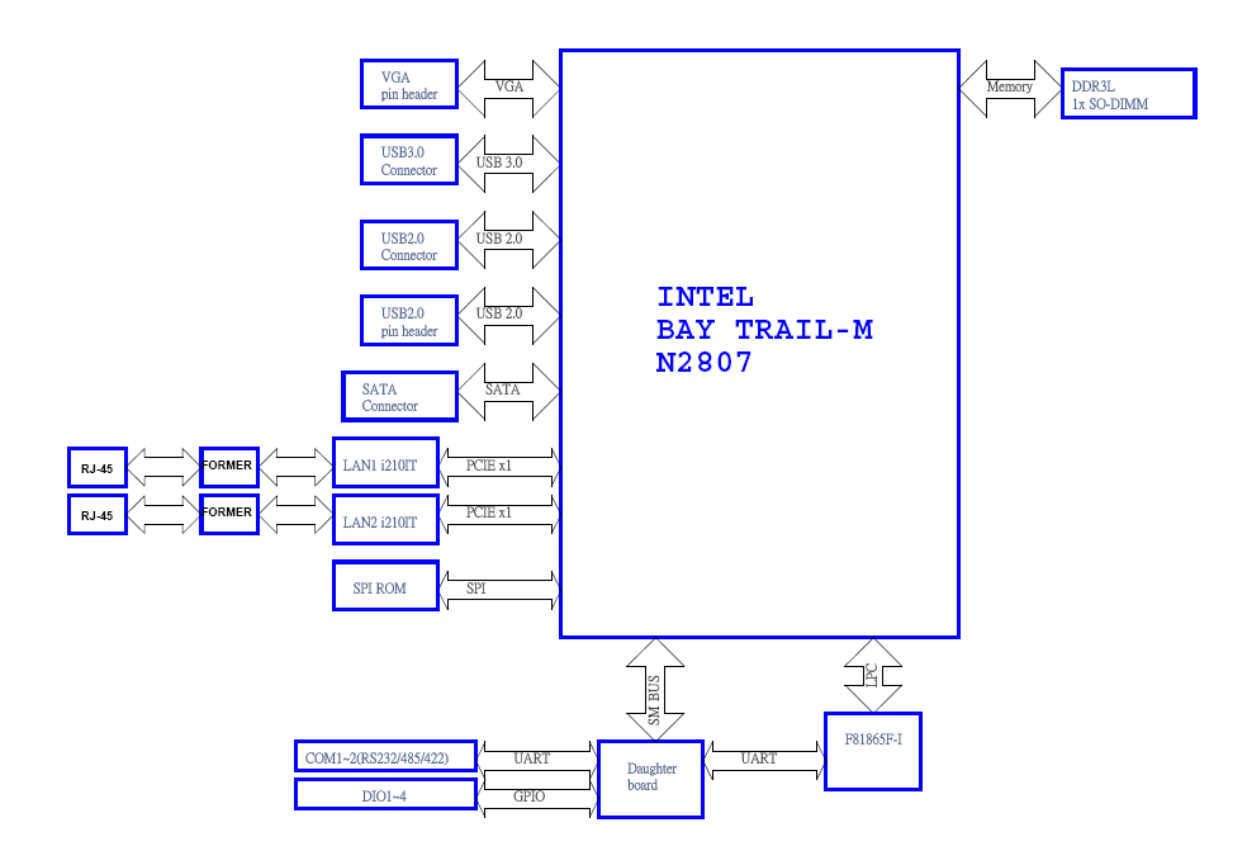

Notes: the daughter board refers to the add‐on cards based on the model variations.

# **Front I/Os**

## **LEC-3030A**

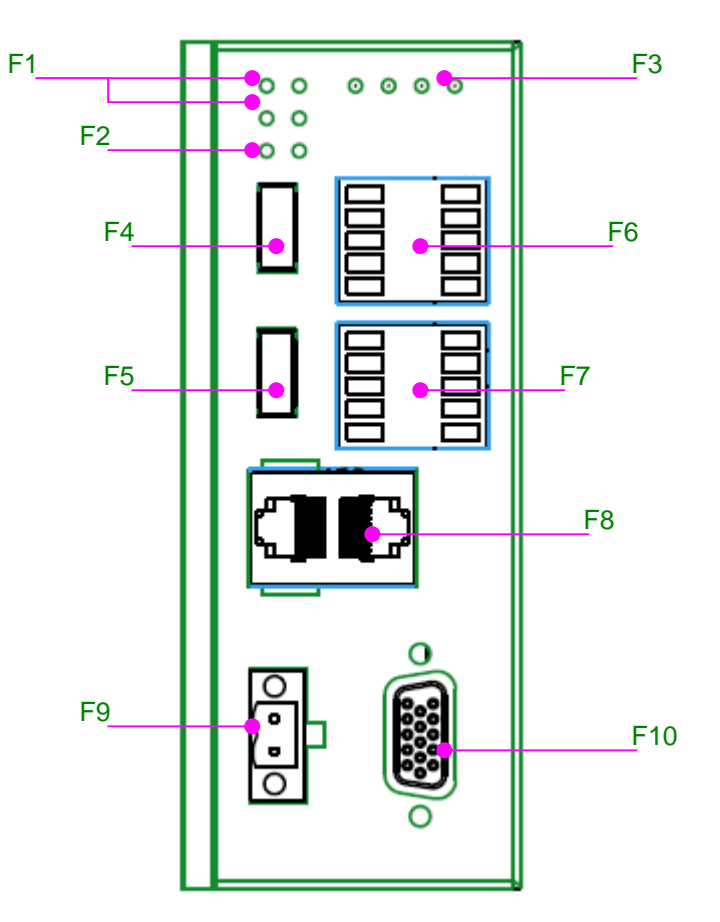

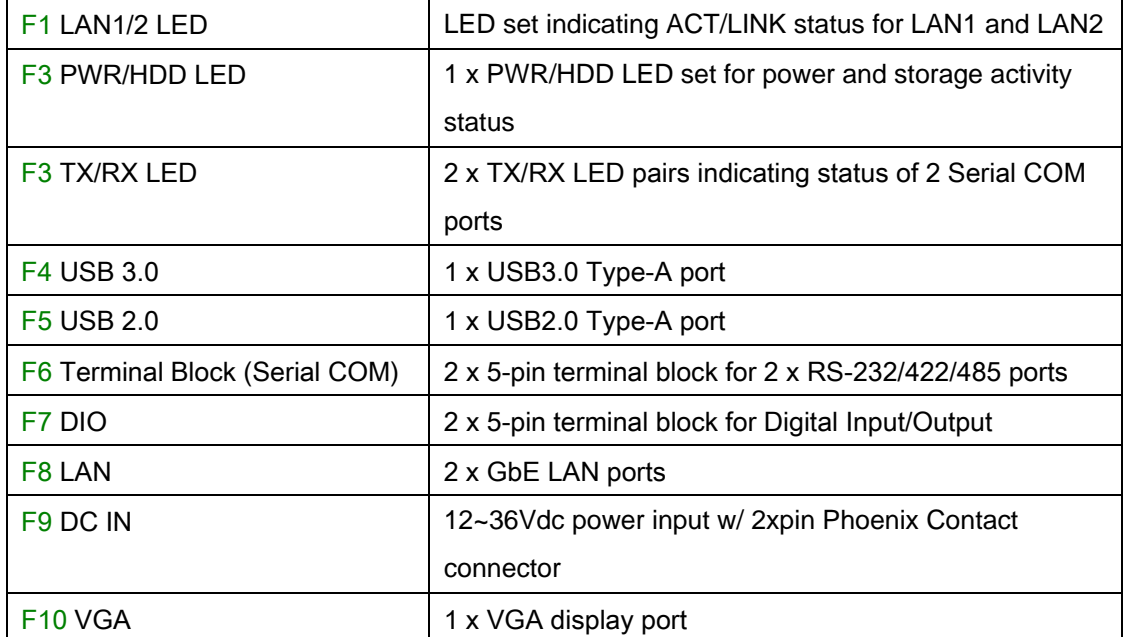

### **LEC-3030T**

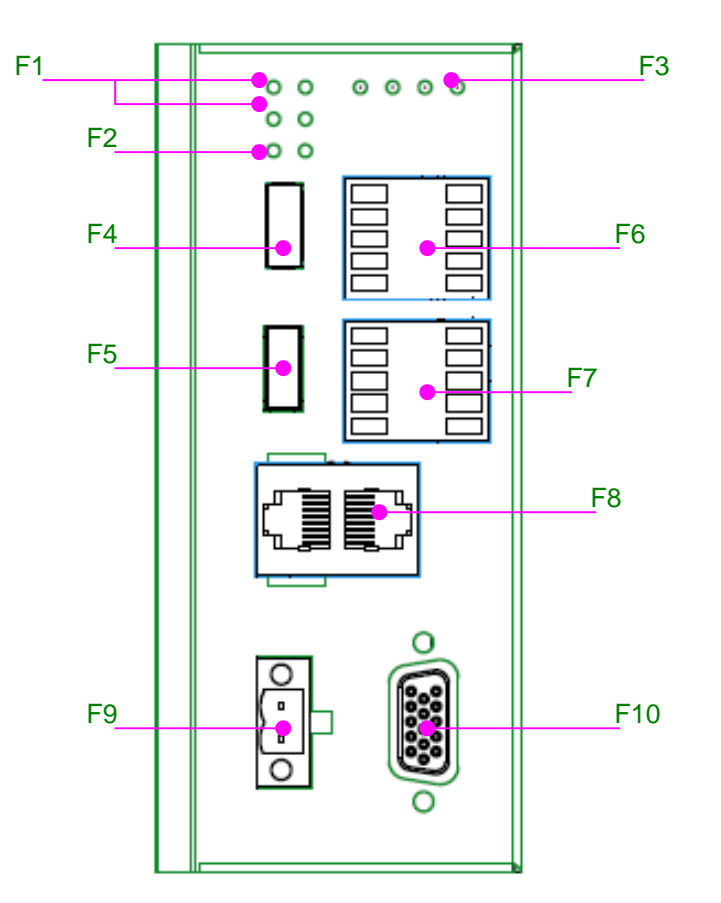

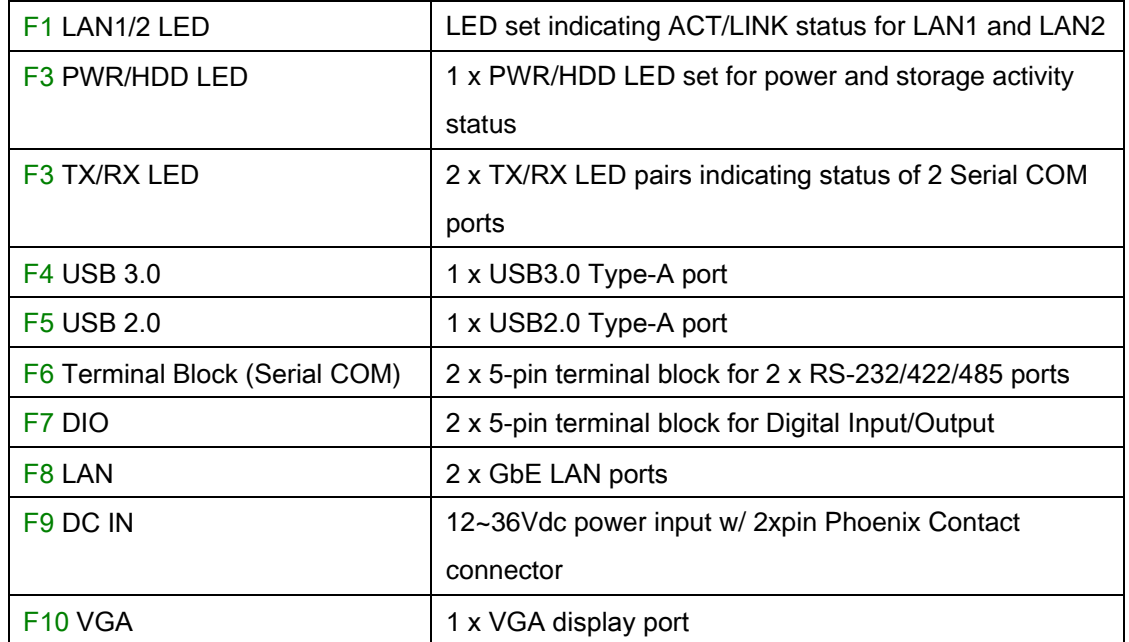

# **Rear I/Os**

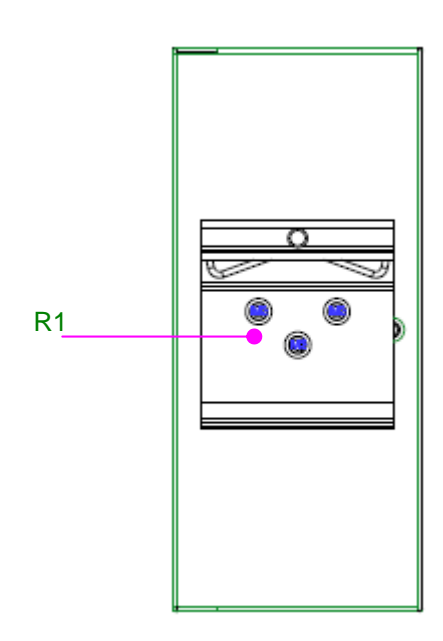

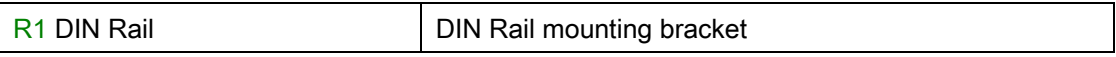

# **Chapter 3: Board Layout**

# **Jumpers & Connectors Locations on the Motherboard**

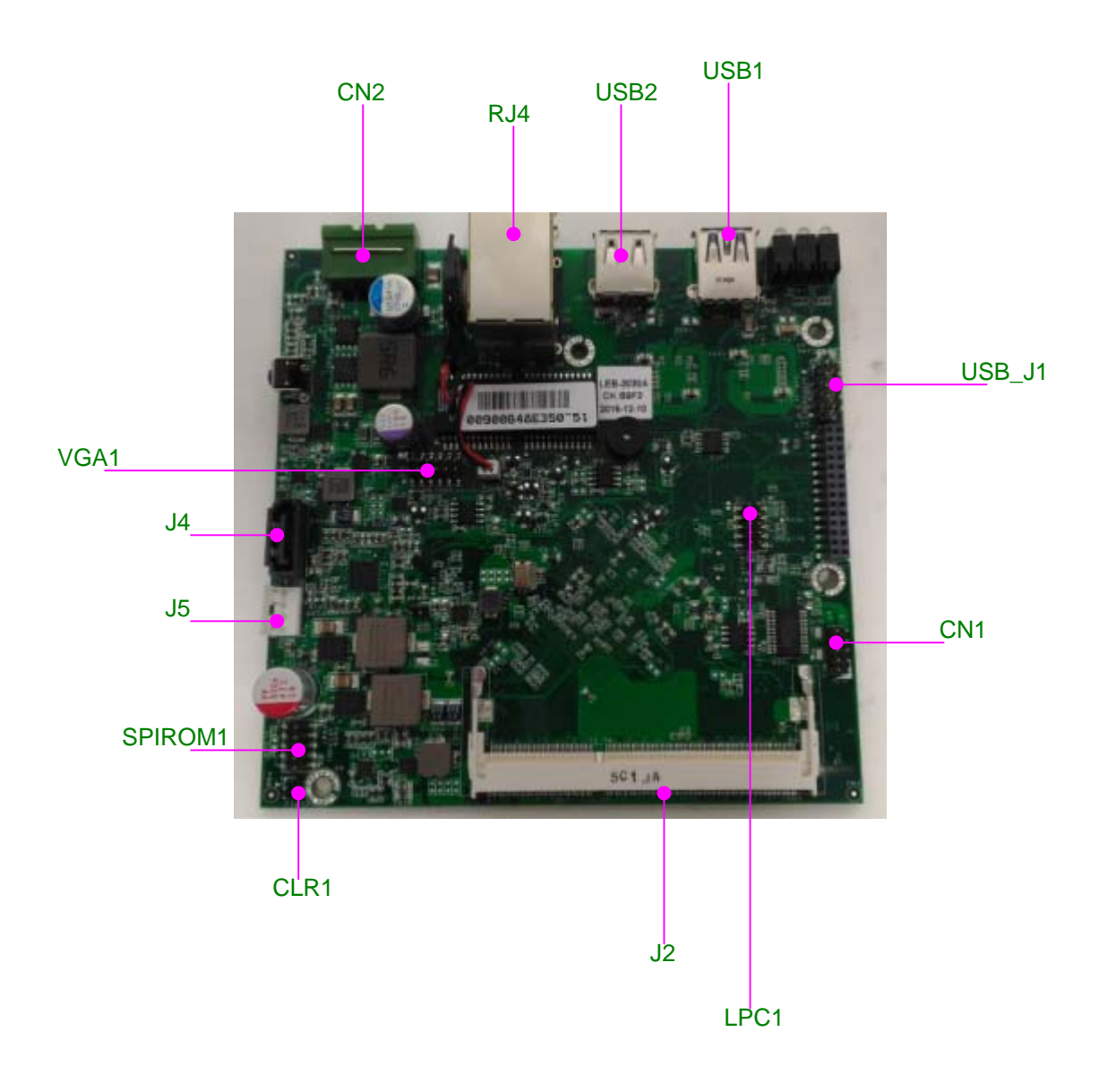

# **Jumpers & Connectors Locations on the Add-on Card**

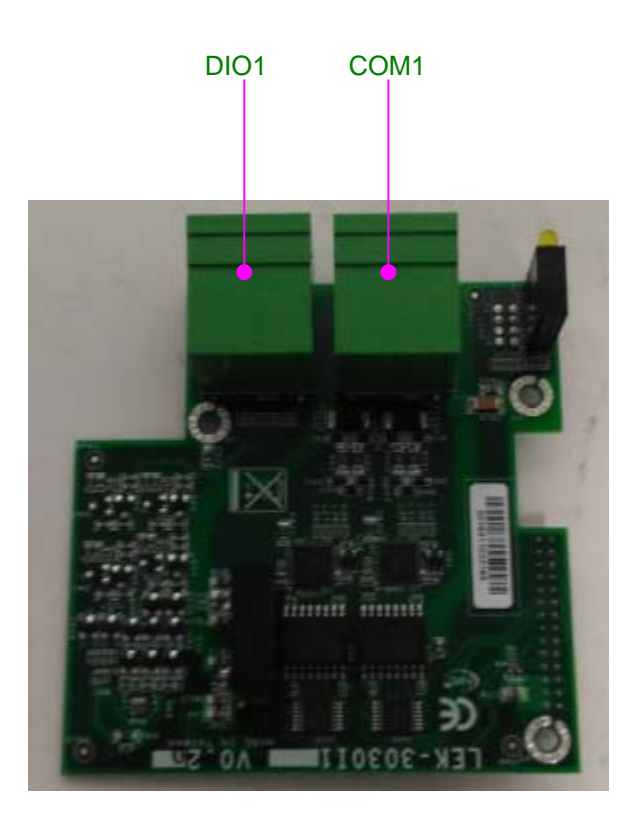

# **Jumpers and Connectors Table**

### **The Motherboard**

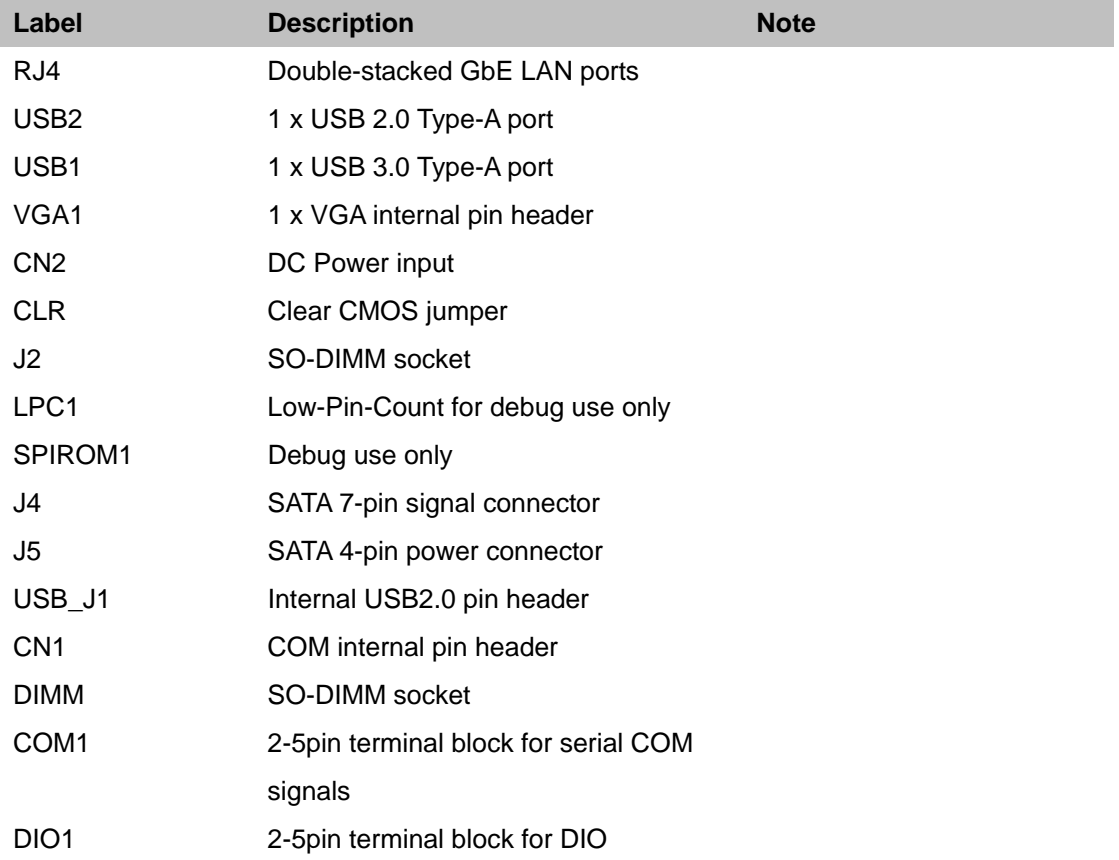

# **Jumper Settings & Connector Pinout**

# **Jumper Setting**

## **CLR1: Clear CMOS**

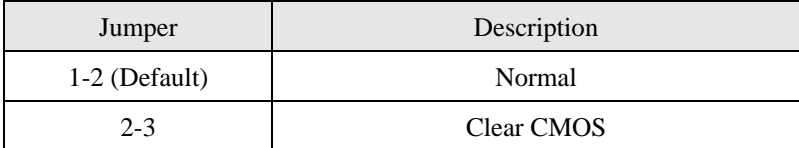

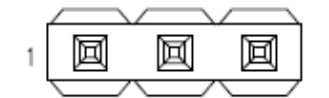

### **PWR1: Power Button**

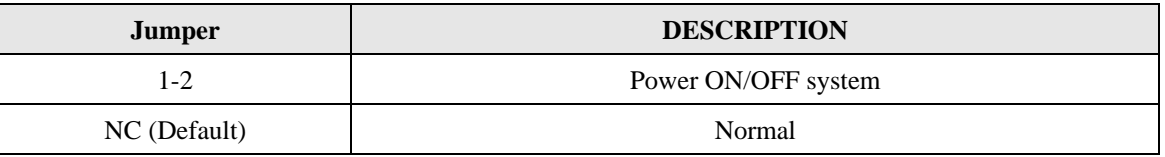

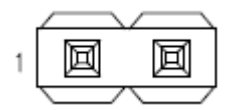

## **Connector Pin Assignment**

**VGA1: internal VGA pin header, which enables the VGA port when connected with a VGA ribbon cable.** 

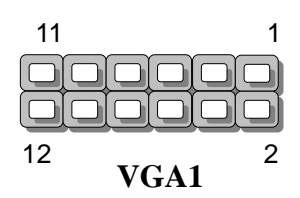

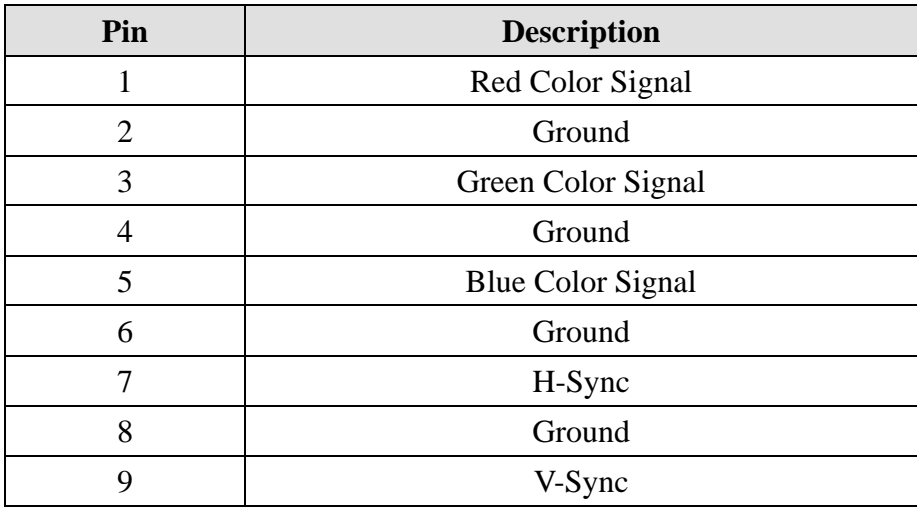

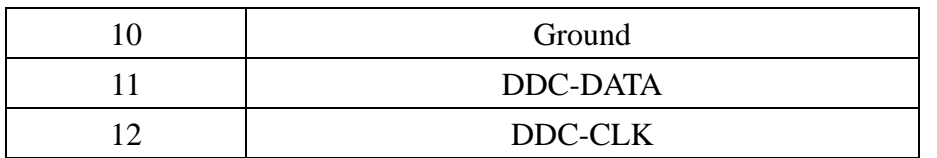

## **CN1: COM Console internal pin header**

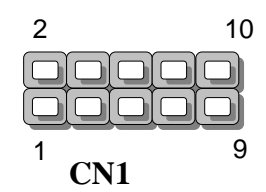

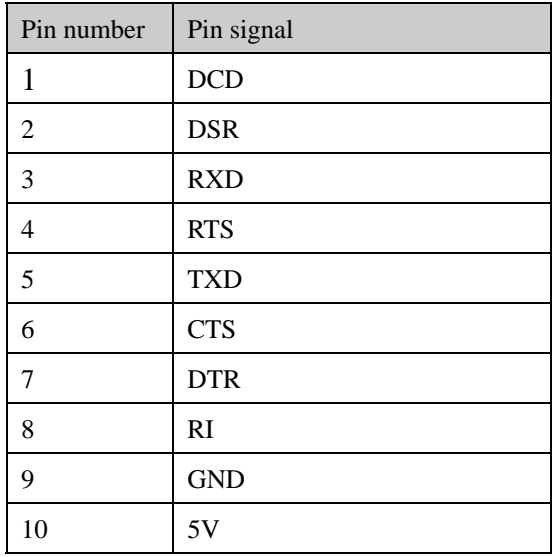

## **USB1: USB3.0 Type-A port**

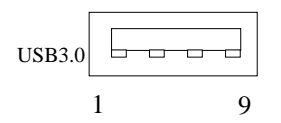

USB1

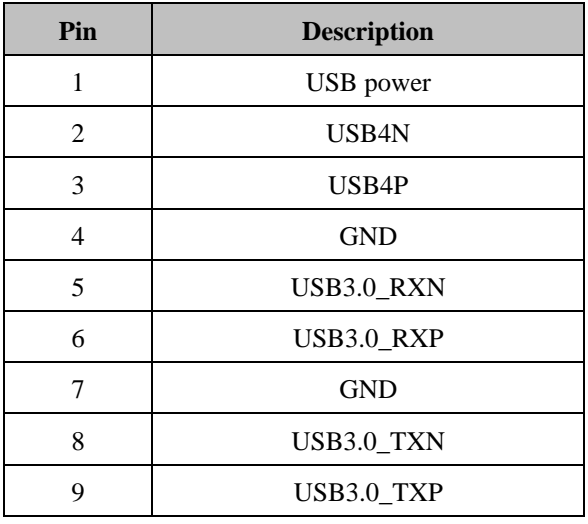

#### **USB2: USB2.0 Connector**

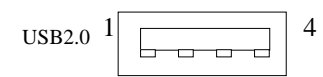

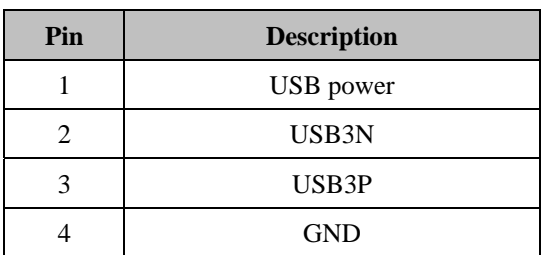

## **USB\_J1: USB2.0 internal pin header**  2 10

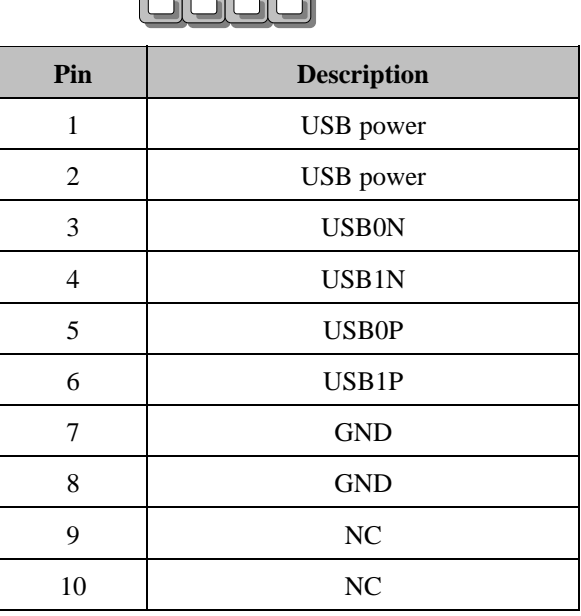

# וכ

## **RJ4: LAN1 and LAN2 Ethernet GbE ports in double-stacked form**

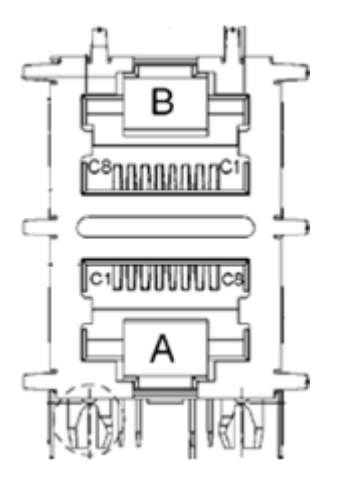

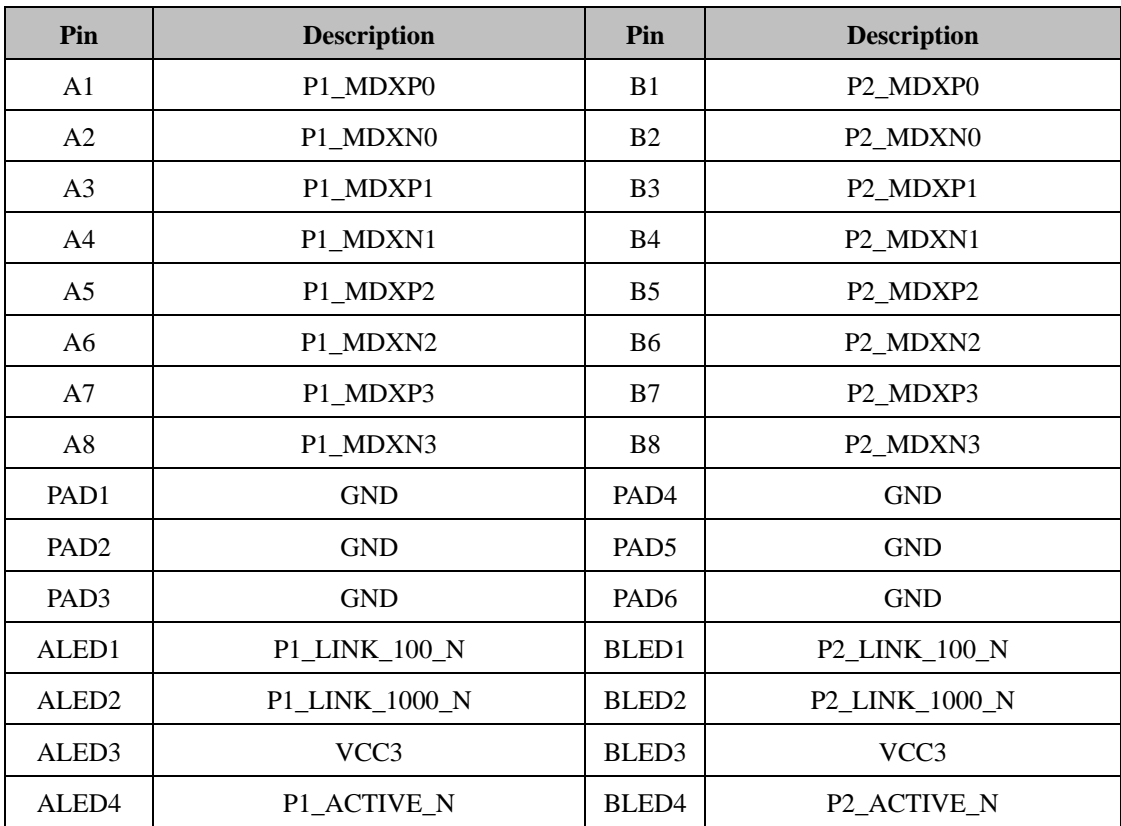

## **J5: SATA Power Connector**

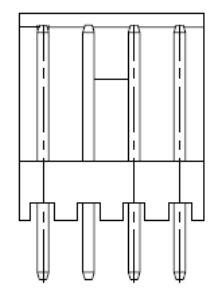

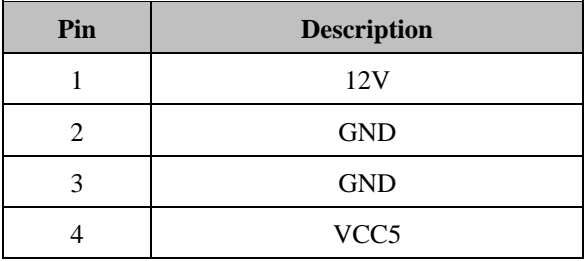

## **J4: SATA Connector**

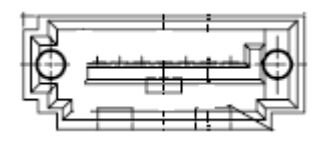

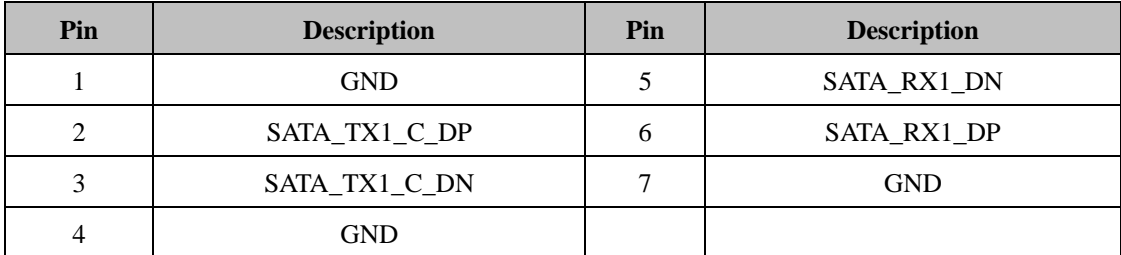

### **CN2: DC Power input connector**

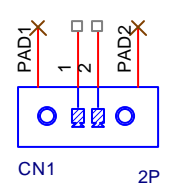

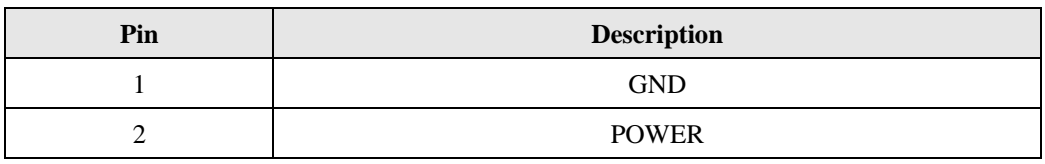

## **SPIROM1: SPI ROM Connector (For debug use)**

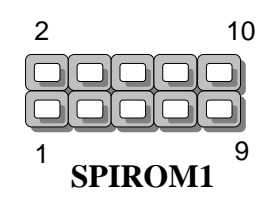

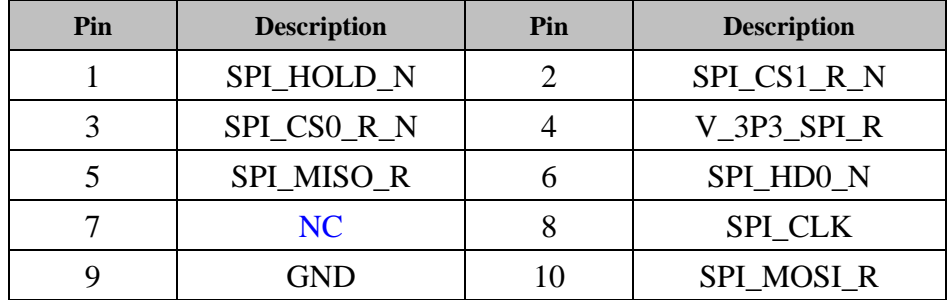

## **LPC1: LPC Connector (For debug use)**

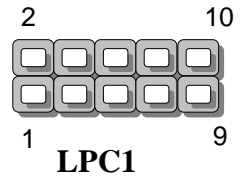

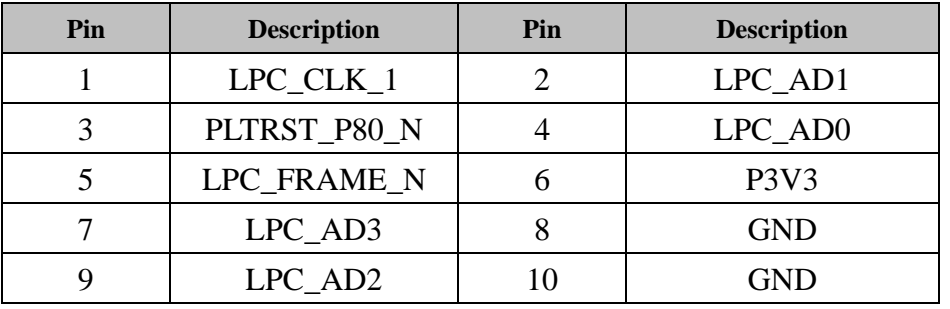

## **J3: COM port card pin header (For COM/DIO card)**

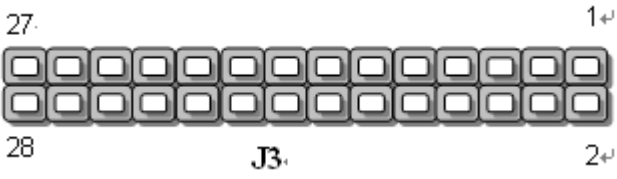

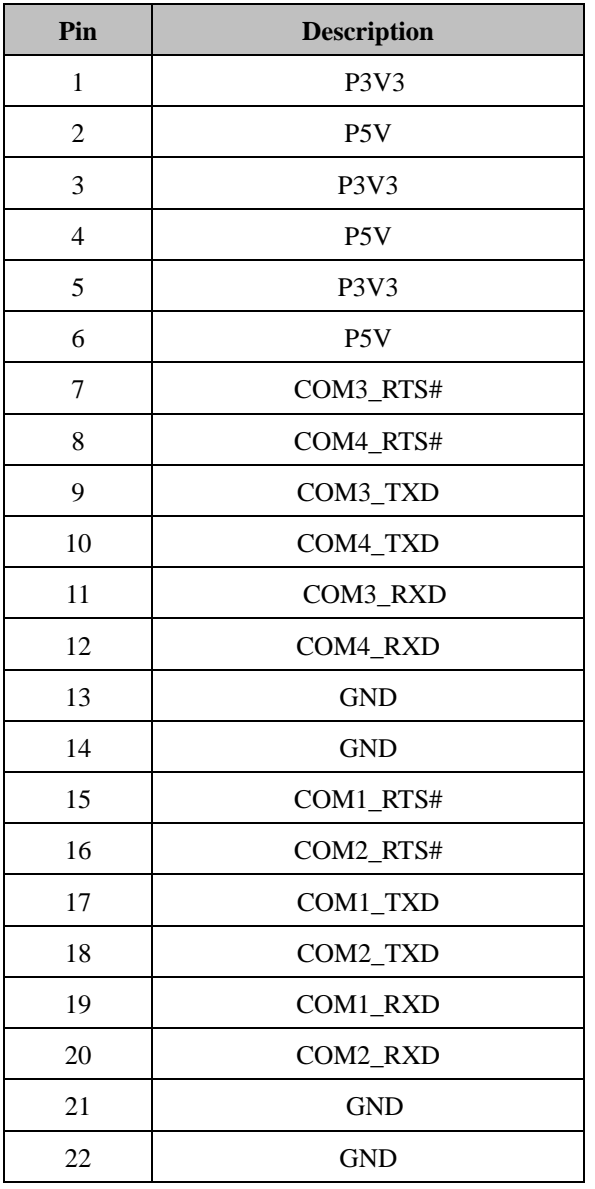

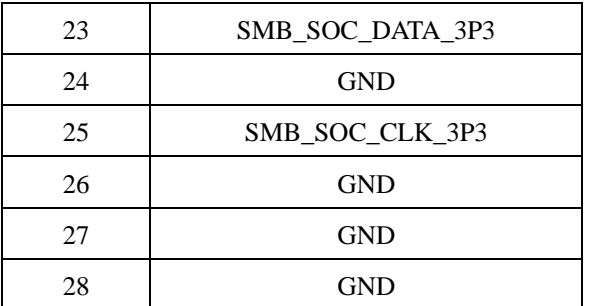

## **COM1: COM 2 and COM 3 ports through the 2-pin terminal block**

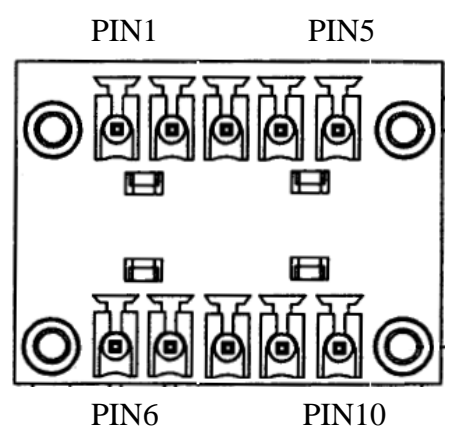

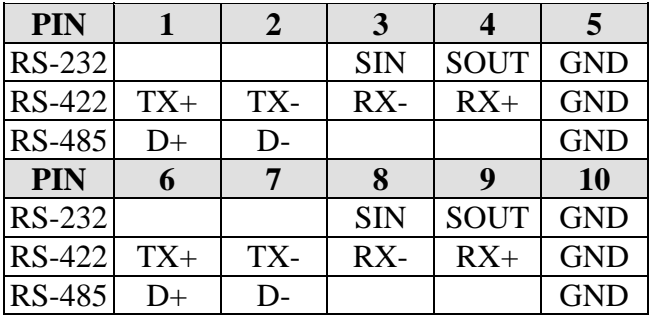

### **DIO1: DI1~4,DO1~4**

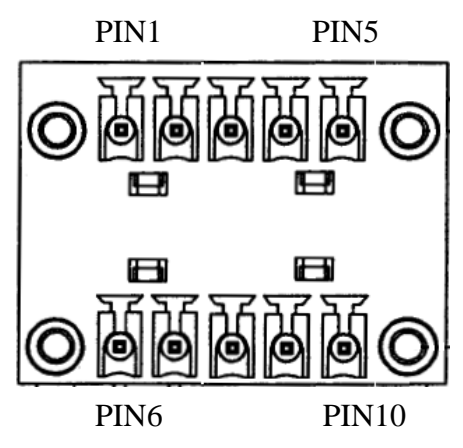

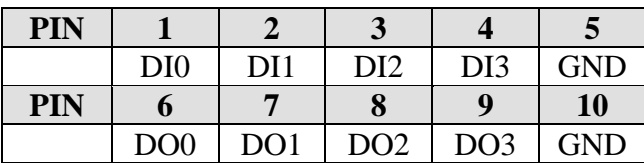

# **Chapter 4: Hardware Setup**

## **Preparing the Hardware Installation**

To access some components and perform certain service procedures, you must perform the following procedures first.

#### **WARNING:**

- To reduce the risk of personal injury, electric shock, or damage to the equipment, please remove all power sources.
- Please wear ESD protected gloves before conducting the following steps.
- Do NOT pile items on top of the system to prevent damages due to this improper use. Lanner is not liable for damages caused by improper use of the product.
- 1. Power off LEC-3030 and remove the power cord.
- 2. Remove the screws from the sides and the rear, as circled in the image below.

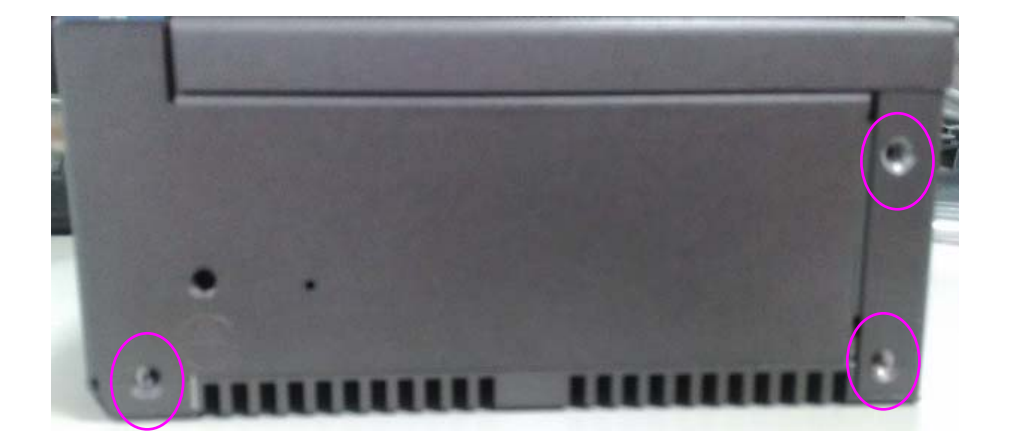

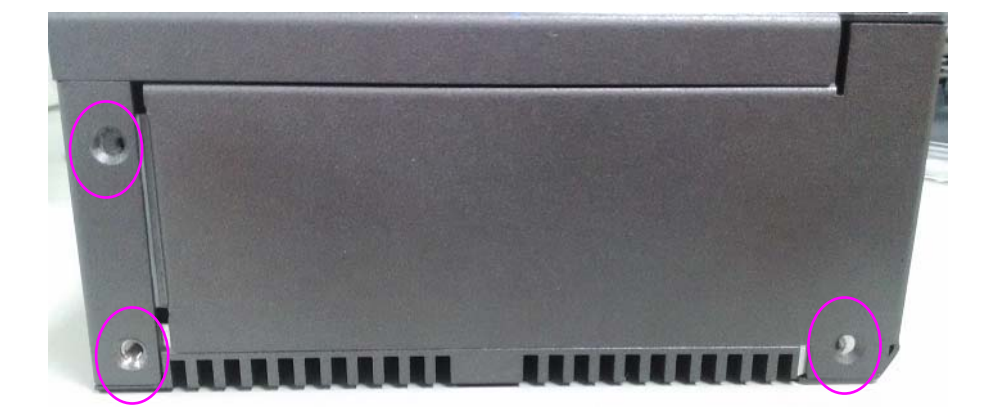

You may have to remove the 3 screws on the DIN Rail mount bracket in order to remove the required circled screw.

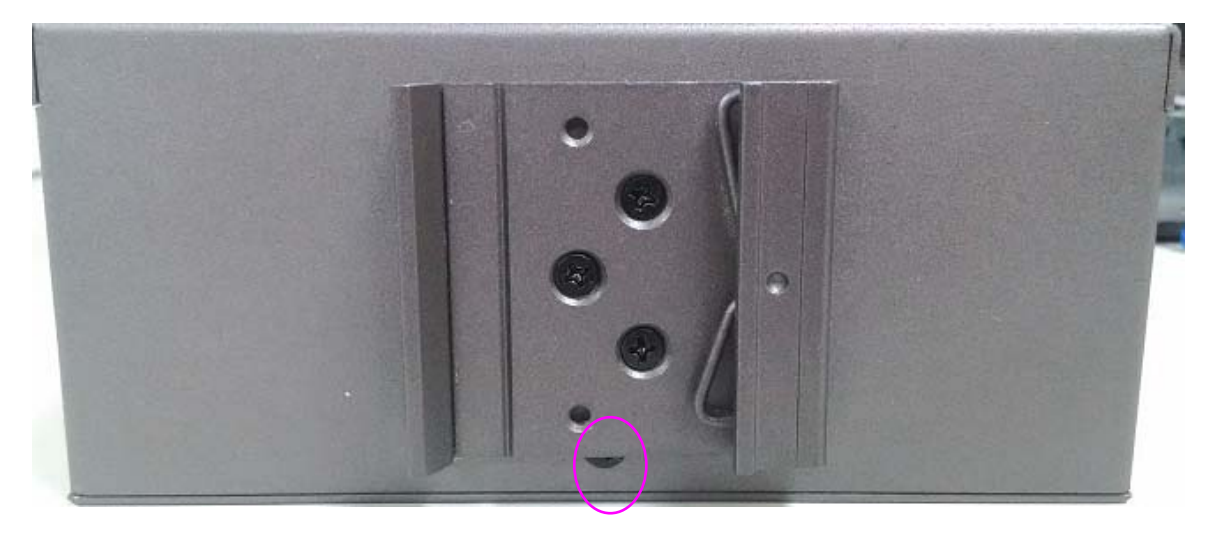

## **Installing SO-DIMM Memory**

The system is designed with a SO-DIMM socket supporting up to 4GB DDR3L SDRAM. Please follow the steps below for proper installations.

- 1. Locate the SO-DIMM socket on the motherboard.
- 2. Align the memory module's key with the SO-DIMM socket's key.
- 3. Insert the SO-DIMM module.
- 4. Press the module down until it is locked by the two clips at each side.

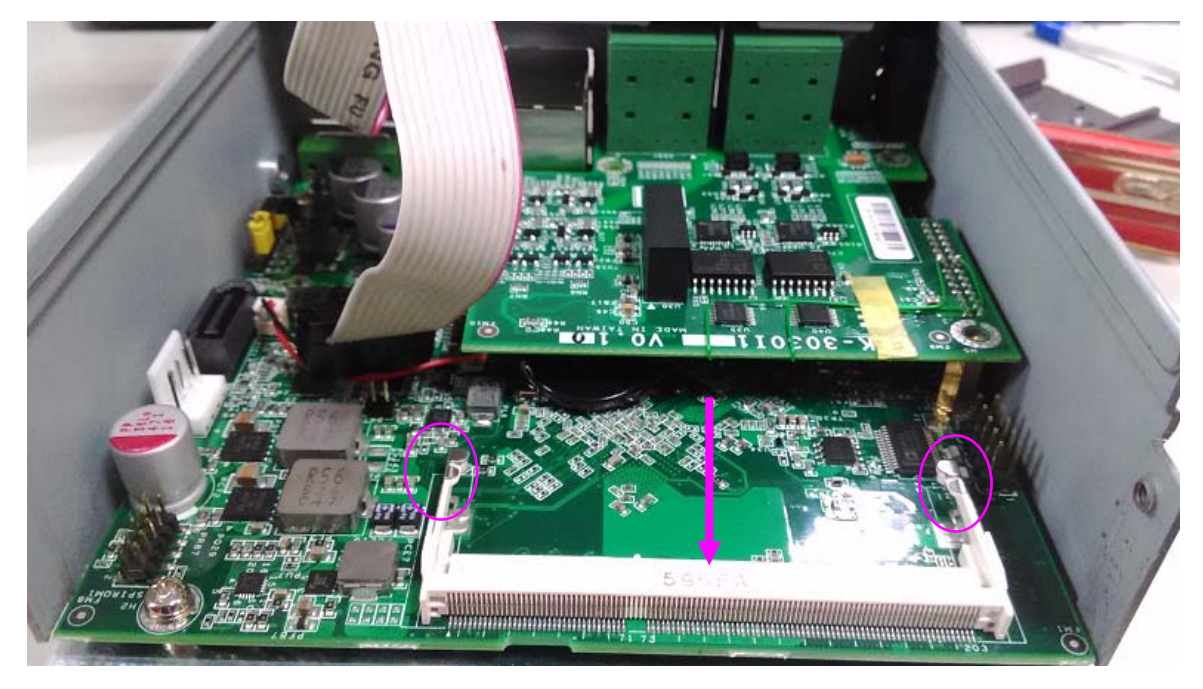

## **Installing a Disk Drive**

The system can accommodate one 2.5" SATA disk drive. Please follow the steps below.

1. LEC-3030 provides the space for one SATA 2.5" HDD/SSD tray on the inner side of the compartment. Please install the supplied HDD/SSD installation kit first.

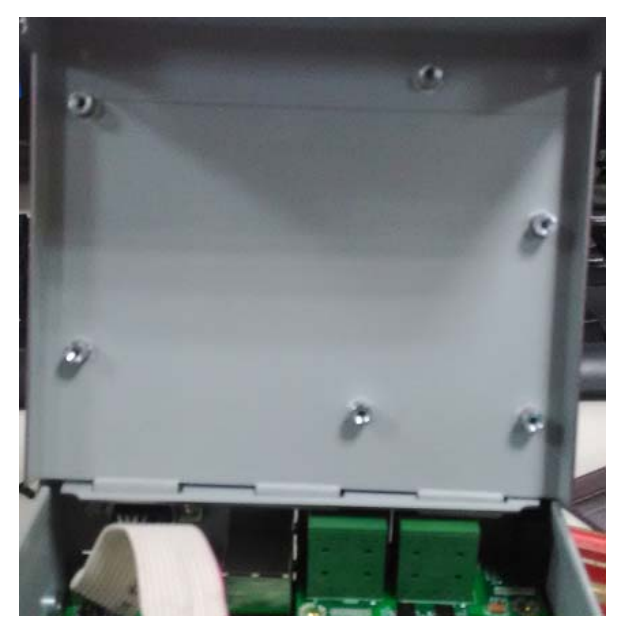

2. Place the disk drive in the tray.

3. Apply two screws on each side.

4. Connect the supplied SATA cable to the disk drive as shown in the image below.

5. Connect the 7-pin signal connector and the 4-pin power connector to the corresponding ports on the motherboard.

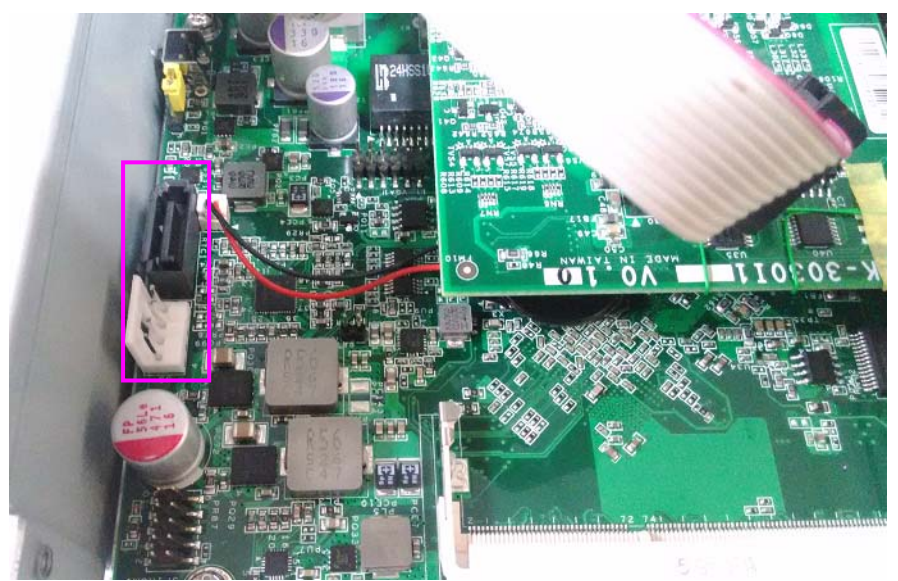

# **Mounting LEC-3030 by DIN Rail**

All models of the LEC-3030 series are designed with a DIN Rail mounting bracket at the rear of the product.

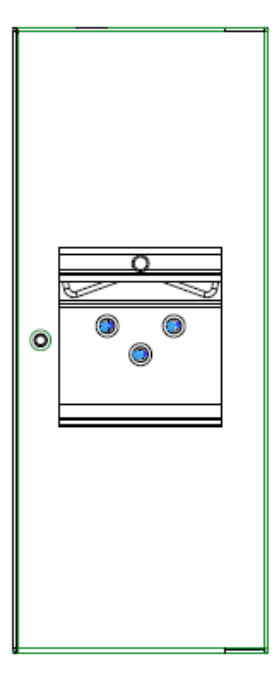

Hang the device onto a rail until it firmly attaches.

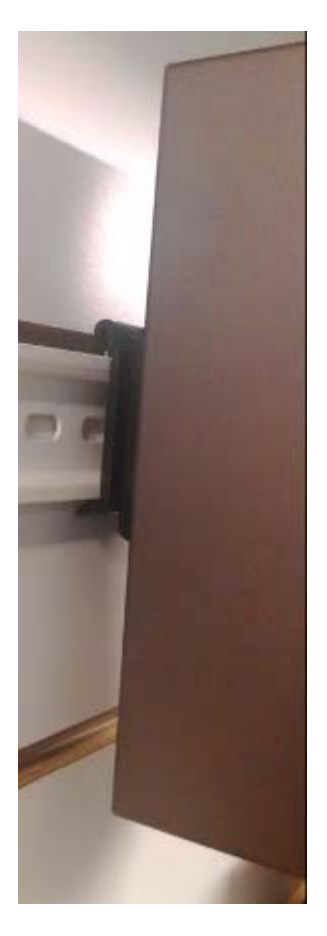

# **Appendix 1: Watchdog Timer**

A watchdog timer is a piece of hardware that can be used to automatically detect system anomalies and reset the processor in case there are any problems. Generally speaking, a watchdog timer is based on a counter that counts down from an initial value to zero. The software selects the counter's initial value and periodically restarts it. Should the counter reach zero before the software restarts it, the software is presumed to be malfunctioning and the processor's reset signal is asserted. Thus, the processor will be restarted as if a human operator had cycled the power.

For sample watchdog code, see watchdog folder on the Driver and Manual CD

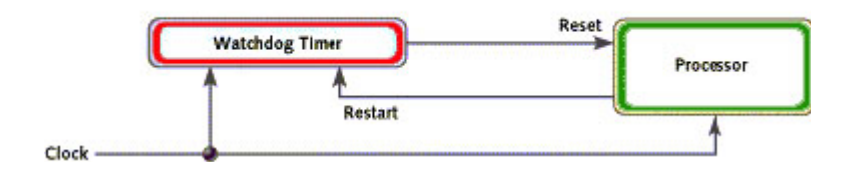